## Наследяване. Полиморфизъм. (Упражнение)

Любомир Чорбаджиев Технологическо училище "Електронни системи" Технически университет, София lchorbadjiev@elsys-bg.org Revision : 1.2

9 януари 2005 г.

Задача 1: Да се разработят C++ класове, съответстващи на следната йерархия:

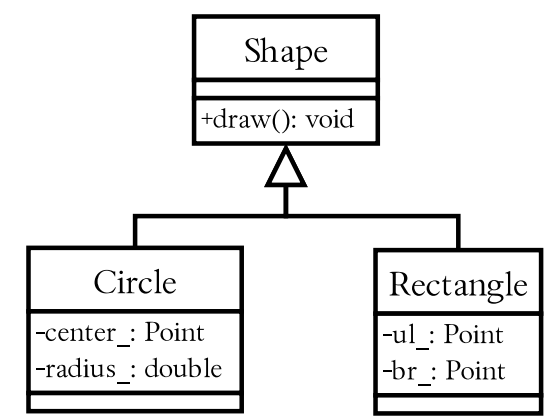

Класът Shape е абстрактен клас, а класовете Rectangle и Circle са конкретни реализации, предефиниращи виртулания метод draw().  $\Box$ 

Задача 2: Да се разработи клас Drawing, който да държи указатели към обекти от типа Shape. Класът Drawing да притежава метод draw(), който съответно извиква методите draw() на всички обекти Shape, включени в Drawing.

 $\Box$ 

Задача 3: Да се разработи клас BoxedCircle, който представлява окръжност, около която е описан квадрат.  $\Box$ 

```
_1 \#include <iostream>
2 using namespace std;
3
4 class Point {
5 double x_, y_;
6 public :
7 Point (double x=0, double y=0)
8 : x_-(x), y_-(y)9 \qquad \qquad { }
10
11 double get_x() const { return x_;}
12 double get_y() const { return y_;}
```

```
_{14} void dump (void) {
15 cout << "(" << x_{-} << ", " << y_{-} << ")";
16 }
17 };
18
19 class Shape {
20 public:
_{21} virtual void draw () = 0;
22 virtual \tilde{\text{Shape}}() {}
23 };
24
25 class Rectangle : public Shape {
26 Point ul :
27 Point br_;
28 public:
29 Rectangle (const Point & ul, const Point & br)
30 : ul_{(ul)}, br_{(br)}31 \quad \{ \}32
33 virtual void draw () {
34 cout << " Rectangle (";
35 ul_. dump ();
36 cout << ",\sqcup";
37 br_.dump ();
38 cout << ");" << endl;
39 }
40 };
41
42 class Circle : public Shape {
43 Point center_ ;
44 double radius_ ;
45 public :
46 Circle (const Point & center, double radius)
47 : center_(center), radius_(radius)
48 \{ \}49 virtual void draw () {
50 cout << " Circle (";
51 center_ . dump ();
_{52} cout << ",.." << radius_ << ");" << endl;
53 }
```

```
54 };
55
56
57 class Drawing {
58 static const int size_=10;
59 Shape* shapes_[size_];
60 int last_index_;
61 public:
62 Drawing ()
63 : last_index_ (0)
64 \qquad \{ \}65
66 \sim Drawing () {
\sigma for (int i=0;i<last_index_;i++) {
68 delete shapes_[i];
69 shapes [i] = 0;70 }
71 }
72
73 void add_shape (Shape* shape) {
74 if (last_index_>=size_) {
75 cout << " ERROR :␣ too ␣ many ␣ shapes ... " << endl ;
76 return ;
77 }
78 shapes_ [ last_index_ ]= shape ;
79 last_index_ ++;
80 }
81
82 void draw () {
83 cout << "DRAWING:" << endl;
84 cout << "-----------------------------" << endl;
85 for (int i=0;i<last_index_;i++) {
86 shapes [i]->draw ();
87 }
88 cout << " ---------------------------- " << endl ;
89 }
90 };
91
92 int main () {
93
94 Drawing drawing;
```

```
95
96 drawing.add_shape (new Rectangle (Point (0.0, 0.0),
97 Point (1.0, 1.0));
98 drawing . add_shape (new Circle ( Point (5.0 ,5.0) ,2.0));
99
100 drawing . draw ();
101
102 return 0;
103 }
```

```
lubo@dobby:~/school/cpp/notes> a.out
DRAWING:
----------------------------
Rectangle((0, 0), (1, 1));Circle((5, 5), 2);
```

```
----------------------------
```

```
1 class BoxedCircle: public Shape {
2 Shape* shapes_[2];
3 public :
4 BoxedCircle (const Point& center, double radius) {
5 shapes_ [0]=new Circle ( center , radius );
6 s = shapes_[1]=new Rectangle (Point (center . get_x () - radius,
7 center . get_y ()- radius ),
8 Point (center . get_x ()+ radius,
9 center . get_y ()+ radius ));
10 }
11 BoxedCircle () {
12 delete shapes_[0];
13 delete shapes_[1];
_{14} }
_{15} virtual void draw () {
16 cout << "BOXED<sub>11</sub>CIRCLE :................" << endl;
17 shapes [0] ->draw ();
18 shapes [1] -> draw ();
19 cout << " ................................ " << endl;
20 }
```

```
21 \quad \};
```